# RCC-Dets.mw

> #with(PolynomialTools);with(DiscreteTransforms);

```
> read `/home/ph/maple/RC.txt`:#read 
  "/home/ph/maple/cartan.txt";unprotect(gamma);
```
Warning, the names GramSchmidt and fibonacci have been rebound

Warning, the name GramSchmidt has been rebound

Warning, the name fibonacci has been rebound

Warning, `rvec` is implicitly declared local to procedure `goCycles`

> ############ START HERE ######################

```
> Delta:=evalm((R-B)/2):A:=evalm((R+B)/2):
  R' = \text{matrans}(R); B' = \text{matrans}(B);n;
```
 $>$  unassign('e','w','t','k'):wpi:=clearDenoms(evalm(1/w[1]\*linsolve(J-transpose( $\ell$ 

- $> pi$ :=evalm(wpi/W):omega:=diag(seq(pi[k],k=1.n)):"PI-CHECK",iszero(symm
- $>$  Omega: = stackmatrix(seq(pi,k=1..n)): `pi` = evalm(pi);

```
> nsd:=nullspace(Delta): 
       print(`NullSpace of Delta `,nullity(Delta));
        print(seq(readVec(nsd[k]),k=1..nullity(Delta))); 
             nsk:=nullspace(Delta): 
       print(`Nullspace of A`,nullity(A));
        NSA:=nullspace(A): 
       if(det(A)=0) then
             for ix to nops(NSA) do 
       nx:=NSA[ix];P:=\{\};Q:=\{\}; for aa to n do
```

```
if(nx[aa]=1) then P:={\rm{op(P),aa}} fi;
            if(nx[aa]=-1) then Q: = {op(Q), aa} fi;
       od; 
       print([P,Q]); 
 od; 
 else 
      print(\text{det}(A) = \text{'});
       fracfm(det(A)) 
 fi;
```
> if(nullity(A)=nullity(Delta)) then "CC" else "NOT CC" fi;

 $R = [3, 3, 1, 1, 7, 7, 5, 5]$  $B = [6, 8, 8, 6, 2, 4, 4, 2]$ 8  $wpi := [1, 1, 1, 1, 1, 1, 1, 1]$ 

 $W=8$ 

"PI-CHECK", true

 $\pi = \left[ \begin{array}{c c c c c} 1 & 1 & 1 & 1 & 1 & 1 & 1 \\ \hline 2 & 2 & 2 & 2 & 2 & 2 & 2 \\ \end{array} \right]$ 

NullSpace of Delta, 2

 $\{2, 4, 5, 7\}, \{1, 3, 6, 8\}$ 

Nullspace of A, 2

 $[{6, 8}, {1, 3}]$ 

 $[{5, 7}, {2, 4}]$ 

"CC"

> unassign('f'):f:=vector(n);ff:=diag(seq(f[k],k=1..n)):PA:=multiply(omega,A)

#### $f := \frac{ar}{ay}(1..8, [])$

#### true

# CYCLE DECOMPOSITION HERE

> ccls:=goCycles(PA):

- $> AP$ : = evalm(add(ccls[k][1]/nops(ccls[k][2])\*cyc(ccls[k][2]),k=1..nops(ccls))] A",iszero(AP-omega&\*A);
- $>$  cvx:=seq(ccls[k][1],k=1..nops(ccls)):
- $>$  vcx:=clearDenoms(evalm(Vector([cvx])));if(`+`(cvx)=1) then print("convexchex") else print("ERROR!")  $fi; WCYC: = add(vcx[k], k=1..nops(ccls));$
- > print(` `);print("======================================================================");print(` `);
- > "R=",matrans(R),"B=",matrans(B);print("Values,Cycles",ccls);print("Friedman weights",wpi,cat(`  $W = \text{`}, add(wpi[k], k=1..n)$ ,` with WCYC = `,WCYC));

"finding cycles"

"found cycle of length", 2

"found cycle of length", 3

"found cycle of length", 3

"found cycle of length", 3

"found cycle of length", 3

"found cycle of length", 2

"Reconstituting A", true

$$
\nu c x := [3, 3, 2, 2, 3, 3]
$$

#### "convexchex"

$$
WCYC:=16
$$

$$
\text{"Values,Cycles"} , \left\{ \left[ \begin{array}{c} 3 \\ \frac{1}{16}, \{1, 6, 4\} \end{array} \right], \left[ \begin{array}{c} 3 \\ \frac{1}{16}, \{2, 3, 8\} \end{array} \right], \left[ \begin{array}{c} 1 \\ \frac{1}{8}, \{5, 7\} \end{array} \right], \left[ \begin{array}{c} 1 \\ \frac{1}{8}, \{1, 3\} \end{array} \right], \left[ \begin{array}{c} 3 \\ \frac{1}{16}, \{4, 6, 7\} \end{array} \right], \left[ \begin{array}{c} 3 \\ \frac{1}{16}, \{2, 8, 5\} \end{array} \right] \right\}
$$

"Friedman weights",  $[1, 1, 1, 1, 1, 1, 1, 1]$ ,  $W = 8$  with  $WCYC = 16$ 

## SAVING R, B, and CYCLE DATA

> outfile:=cat("/home/ph/maple/CYCLES",matrans(R)[],".m");save(R,B,ccls,out

 $outfile := "/home/ph/maple/CYCLES 33117755.m"$ 

 READING CYCLE DATA. FIRST RENAME FILE TO CYCLESn.m WHERE  $n=\text{\#}$  of VERTICES

- > #outfile:=cat("/home/ph/maple/CYCLES",n,".m");read (outfile);ccls;
- > ##################################################
- $>$  seq(ccls[k][1],k=1..nops(ccls)):if(1<>`+`(%)) then "Error. Recheck calculations."  $f_i:Digits:=2:print(seq([k, evalf(ccls[k][1])], k=1...nops(ccls))); Digits:=10:$

 $[1, 0.12]$ ,  $[2, 0.19]$ ,  $[3, 0.19]$ ,  $[4, 0.19]$ ,  $[5, 0.19]$ ,  $[6, 0.12]$ 

> for i to nops(ccls) do  $prob[i]:=add(pi[ccls[i][2][j]],j=1..nops(ccls[i][2]));od:mx:=max(seq(prob[i])])$  j to nops(ccls) do if(prob[j]=mx) then  $MX:=[op(MX),j]$ ;print("max prob cycle",

 $> mx: = min(seq(prob[i], i=1...nops(ccls))): "min", mx; for j to nops(ccls) do$ if(prob[j]=mx) then print("min prob cycle",j,ccls[j]) fi ;od;Digits:=2:print(seq([k,evalf(prob[k])],k=1..nops(ccls)));Digits:=10:

"max", 
$$
\frac{3}{8}
$$
  
\n"max prob cycle", 2,  $\left[\frac{3}{16}, [2, 8, 5]\right]$   
\n"max prob cycle", 3,  $\left[\frac{3}{16}, [2, 3, 8]\right]$   
\n"max prob cycle", 4,  $\left[\frac{3}{16}, [1, 6, 4]\right]$   
\n"max prob cycle", 5,  $\left[\frac{3}{16}, [4, 6, 7]\right]$   
\n"min",  $\frac{1}{4}$   
\n"min prob cycle", 1,  $\left[\frac{1}{8}, [1, 3]\right]$   
\n"min prob cycle", 6,  $\left[\frac{1}{8}, [5, 7]\right]$ 

 $[1, 0.25]$ ,  $[2, 0.38]$ ,  $[3, 0.38]$ ,  $[4, 0.38]$ ,  $[5, 0.38]$ ,  $[6, 0.25]$ 

Now color the maximum likelihood cycle Red.

 $> j:=MX[1]:print(cls[j]):CYMAX:=evalm(cyc(ccls[j][2]))::rr:=readrows(CYMA)$ k to n do if( $rr[k] \leq |I|$ ) then Delta:=rowreplace(Delta,k,evalm(2\*Delta[k,op(rr[k])]\*row(Delta,k))) fi; od:

$$
\left[\ \frac{3}{16}, [2,8,5] \right]
$$

> j:=1:print(ccls[j]):CY1:=evalm(cyc(ccls[j][2])):rr:=readrows(CY1):for k to n do if $(\text{rr}[k]\ll>[]$ ) then

```
Delta:=rowreplace(Delta,k,evalm(2*Delta[k,op(rr[k])]*row(Delta,k))) fi; 
od:
```

```
> #iszero(multiply(CYMAX,CY1));
```

```
\left[\begin{array}{cc} \frac{1}{8} & [1, 3] \end{array}\right]
```

```
> #evalm(PA):mx:=1:
        #for i to nd do 
             #for j to nd do 
                \#if(PA[i,j] > 0 and PA[i,j] < mx) then
                # mx:=PA[i,j];
                # ix:=i:
                 ## jx:=j; 
                 #fi 
            \#od: od:
```
 $> \#mx;$ 

- $>$  #ccx:=[11,1,9,13]:for k to nops(ccx) do k1:=k+1: if(k=nops(ccx))then  $k1:=1$  fi;  $vl:=\text{Delta}[\text{ccx}[k], \text{ccx}[k1]]$ :if( $vl\lt>1$ ) then Delta:=rowreplace(Delta,ccx[k],evalm(2\*vl\*row(Delta,ccx[k]))) fi; od:
- $> R$ :=evalm(1/2\*(A+Delta)):B:=evalm(1/2\*(A-Delta)):

RECOLORING STARTS HERE

 $>$  #colrs: = {{1,2,25,30,4,32,6, 11, 13, 17, 24, 28, 34,36}};

```
\geq
```

```
> colrs: = {{2,3,7}};
```
- > unassign('COLR','e','f'):print("wpi",wpi);print("pi",pi);
- > ee:=vector(n,1):KOL:=1:COLR:=colrs[KOL];for i to nops(COLR) do ee[convert(COLR[i],decimal,hex)]:=-1

od:print(map(convert,COLR,decimal,hex));

- $> phi:=diag(seq(ee[q], q=1..n))$ :Detta:=evalm(phi&\*Delta):R:=evalm(A+Detta):
- > unassign('t'):print();
- $>$  for t in [1,-1] do print();print();if(t=1) then print("R") else print("B")  $fi;X:=evalm(A+t^*Detta):print(maxrans(X));print(map(convert,matrans(X),dec)$
- > if(tailchk(X)) then print("tailcheck")  $fij,rk:=rank(X):rca:=op(readcycles(abel(X)));rcc:=`union^(rca);print(');print($
- $>$  KK: = pipow(pi,X);
- $>$  print();print(rank(KK),"vs",rk);print();print();
- $>$  if(rank(KK)=rk) then
- $> YZ$ : = evalm(X  $\hat{K}$ rk):rx: = rank(YZ);KXK: = submatrix(KK,rk-rx + 1..rk,[op(rcc)]):
- > print("with cycle rank",rx) ;print("DET",det(KXK));
- $>$  vv: = Vector(row(KXK, 1));
- > FT:=FourierTransform(vv);print("Fourier Transform"):for i to rowdim(KXK) do print(i,FT[i]) od;
- $>$  fi;
- > for j to rank(X) do  $Y: = \text{evalm}(X \cap j);$ KK:=pipow(pi,Y):;print(readrows(Y),rank(KK),"vs",rank(Y));
- $>$  if(iszero(Y-Y  $^2$ )) then print(j,"th power is idempotent, checking next one");break fi;od;
- $> Y$ :=evalm(X&\*Y):KK:=pipow(pi,Y):print(KK);print(readrows(Y),rank(KK),"vs'

> od:

> dot(YY[1],YY[-1]):

 $coirs := \{\{2, 3, 7\}\}\$ "vpi",  $[1,\,1,\,1,\,1,\,1,\,1,\,1,\,1]$  $\mbox{"pi"}_c \left[ \begin{array}{c c c c c} 1 & 1 & 1 & 1 & 1 & 1 & 1 \\ \hline 2 & 2 & 2 & 2 & 2 & 2 \\ \end{array} \right]$  $COLR := \{2, 3, 7\}$  $\{2, 3, 7\}$ "R"  $[3, 8, 8, 1, 7, 7, 4, 5]$  $[3, 8, 8, 1, 7, 7, 4, 5]$ "Cycles", {1, 3, 4, 5, 7, 8} 6, "vs", 6

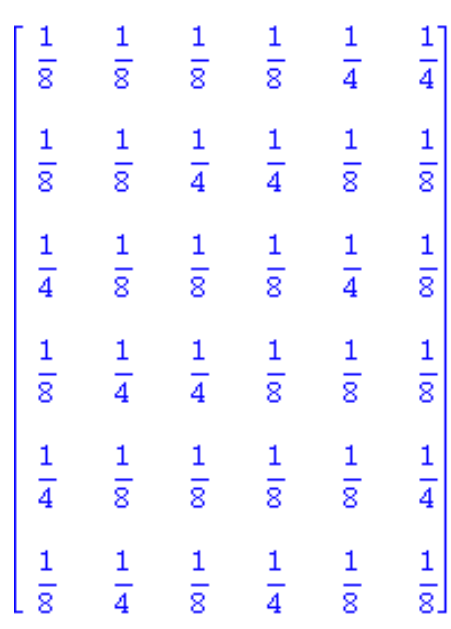

"with cycle rank", 6

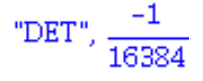

### "Fourier Transform"

- 1, 0.408248290463863018 + 0.1
- 2, 0. + 0.0883883476483184327 1
- 3, -0.0510310363079828772 + 0.1

 $4, 0, +0, 1$ 

5, -0.0510310363079828772 + 0.1

6, 0. - 0.0883883476483184327 1

[[3], [8], [8], [1], [7], [7], [4], [5]], 6, "vs", 6

[[8], [5], [5], [3], [4], [4], [1], [7]], 3, "vs", 6

[[5], [7], [7], [8], [1], [1], [3], [4]], 2, "vs", 6

[[7], [4], [4], [5], [3], [3], [8], [1]], 3, "vs", 6

 $[[4], [1], [1], [7], [8], [8], [5], [3]], 6, "vs", 6$ 

[[1], [3], [3], [4], [5], [5], [7], [8]], 1, "vs", 6

6, "th power is idempotent, checking next one"

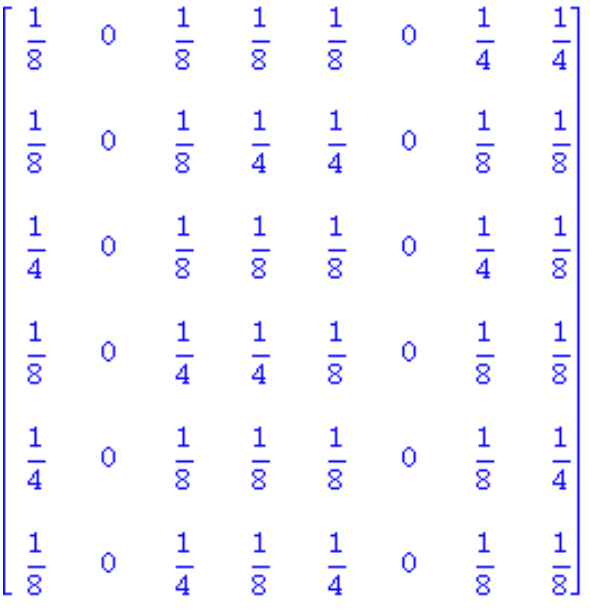

[[3], [8], [8], [1], [7], [7], [4], [5]], 6, "vs", 6

"B"

 $[6, 3, 1, 6, 2, 4, 5, 2]$ 

 $[6, 3, 1, 6, 2, 4, 5, 2]$ 

"Cycles", {4, 6}

5, "vs", 6

[[6], [3], [1], [6], [2], [4], [5], [2]], 5, "vs", 6

[[4], [1], [6], [4], [3], [6], [2], [3]], 3, "vs", 5

[[6], [6], [4], [6], [1], [4], [3], [1]], 2, "vs", 4

 $[[4], [4], [6], [4], [6], [6], [1], [6]], 2, "vs", 3$ 

[[6], [6], [4], [6], [4], [4], [6], [4]], 1, "vs", 2

[[4], [4], [6], [4], [6], [6], [4], [6]], 1, "vs", 2

6, "th power is idempotent, checking next one"

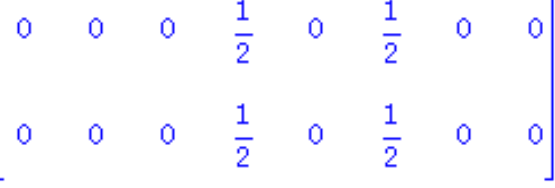

 $[6]$ , [6], [4], [6], [4], [4], [6], [4]], 1, "vs", 2

 $> q:=[1,2,6,4,5,3]; Q: = matrix(rx,rx,(i,j)-if(j=q[i])$  then 1 else 0 fi);

### $q := [1, 2, 6, 4, 5, 3]$

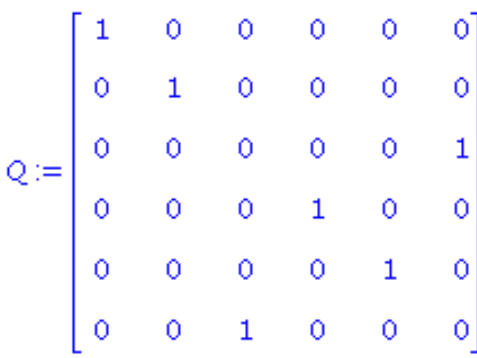

> rx;jj:=IdentityMatrix(rx):pp:=evalm(1/x[1]\*linsolve(jj-transpose(KXK),vector

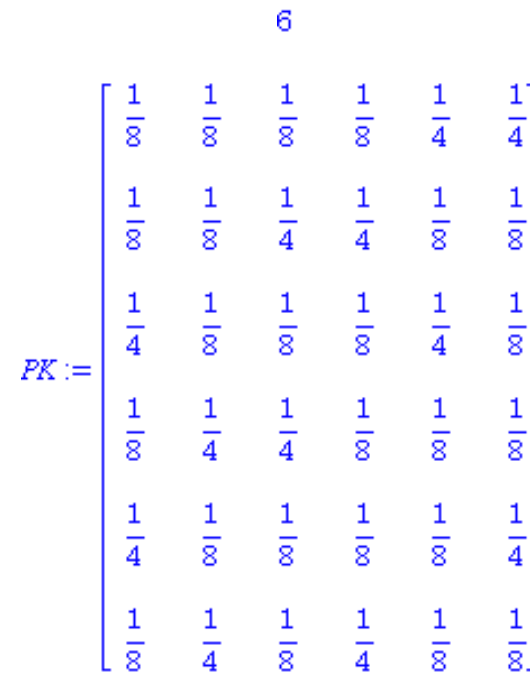

> KPK:=multiply(PK,Q);

> vv:=Vector(row(KPK,1));

> FT:=FourierTransform(vv):print("Fourier Transform"):for i to rowdim(KXK) do print(i,FT[i]) od;

 $\geq$ 

$$
KPK := \begin{bmatrix} \frac{1}{8} & \frac{1}{8} & \frac{1}{4} & \frac{1}{8} & \frac{1}{4} & \frac{1}{8} \\ \frac{1}{8} & \frac{1}{8} & \frac{1}{8} & \frac{1}{4} & \frac{1}{8} & \frac{1}{4} \\ \frac{1}{4} & \frac{1}{8} & \frac{1}{8} & \frac{1}{8} & \frac{1}{4} & \frac{1}{8} \\ \frac{1}{8} & \frac{1}{4} & \frac{1}{8} & \frac{1}{8} & \frac{1}{8} & \frac{1}{4} \\ \frac{1}{4} & \frac{1}{8} & \frac{1}{4} & \frac{1}{8} & \frac{1}{8} & \frac{1}{8} \\ \frac{1}{8} & \frac{1}{4} & \frac{1}{8} & \frac{1}{4} & \frac{1}{8} & \frac{1}{8} \\ \frac{1}{8} & \frac{1}{4} & \frac{1}{8} & \frac{1}{4} & \frac{1}{8} & \frac{1}{8} \end{bmatrix}
$$
  
\n"Fourier Transform"  
\n1, 0.408248290463863018 + 0.1  
\n2, -0.0510310363079828772 + 0.1  
\n3, -0.0510310363079828772 + 0.1  
\n4, 0.102062072615965754 + 0.1

- 
- 5, -0.0510310363079828772 + 0.1
- 6, -0.0510310363079828772 + 0.1

# $>$  dot(R,B);

### $\mathbf 0$

# SAVING COLORING

- > #outfile:=cat("/home/ph/maple/RANKED",matrans(R)[],".m");save(R,B,outfile);
- $>$  "CHARS", `R`,charpoly(R,s), `B`,charpoly(B,s), "MINS", `R`,minpoly(R,s), `B`,m
- $> AR$ : =abel(R): $AB$ : =abel(B):print("AR",AR,"AB",AB);"u's",multiply(AR,u),multiply
- > print();print("nullity of A",nullity(A),"nullity of Delta",nullity(Delta));
- $>$  if(N2 $\lt$  $>$ binomial(n,2)) then  $N2:=binomial(n,2):u:=vector(n,1):uu:=vector(N2,1):liecliff(n):UJ:=matrix(r,1);uv:=max(i,1);uv:=max(i,1);uv$
- $> R2$ : = sympow(R,2):B2: = sympow(B,2):A2: = evalm(1/2\*(R2+B2)):
- > dt:=det(J2-A2):if(dt<>0) then "SYNC'D",dt else "NOT SYNC'D" fi;print();

"CHARS",  $R$ ,  $s^8 - s^2$ ,  $B$ ,  $s^8 - s^6$ , "MINS",  $R$ ,  $-s + s^7$ ,  $B$ ,  $-s^5 + s^7$ 

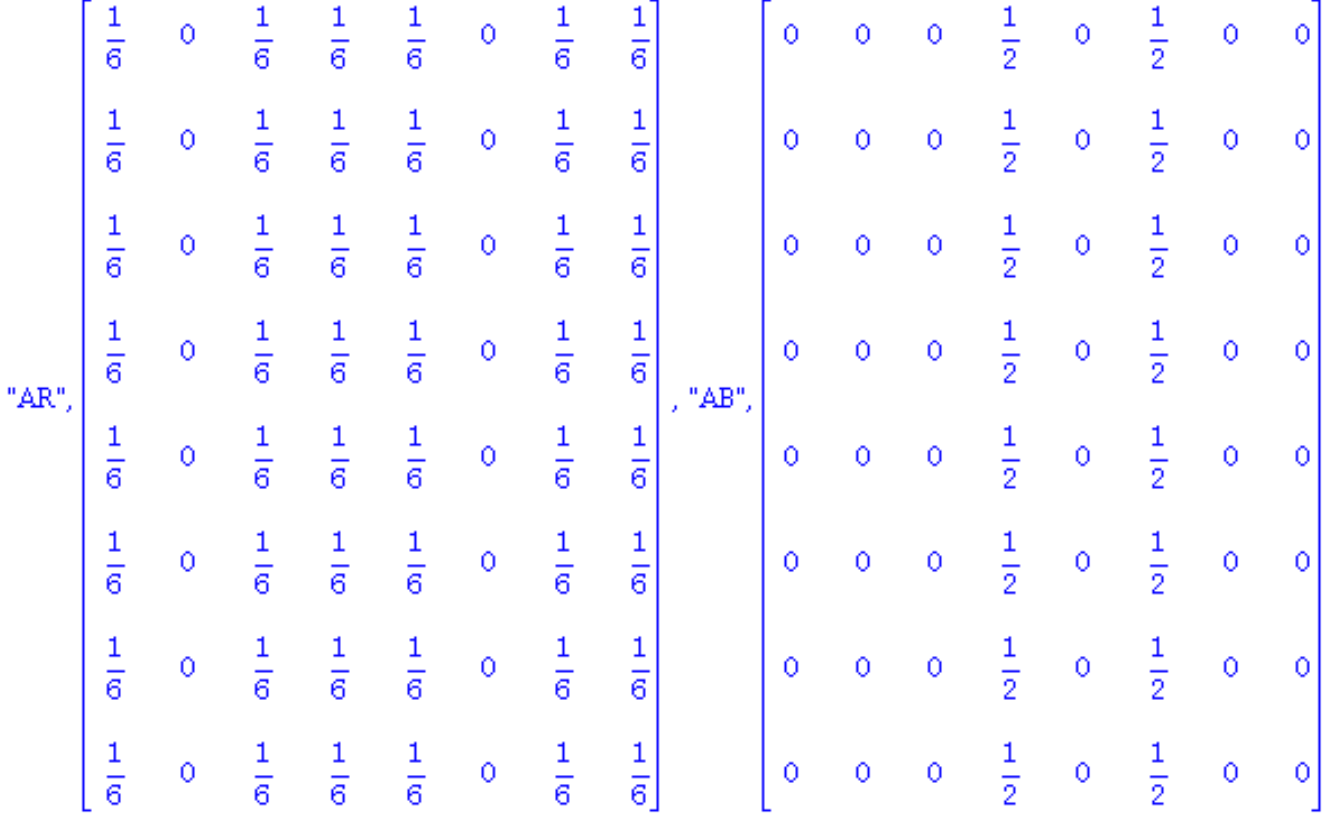

"u's", [1, 1, 1, 1, 1, 1, 1, 1], [1, 1, 1, 1, 1, 1, 1, 1]

"pi's",  $\left[\frac{4}{3}, 0, \frac{4}{3}, \frac{4}{3}, \frac{4}{3}, 0, \frac{4}{3}, \frac{4}{3}\right]$ , [0, 0, 0, 4, 0, 4, 0, 0]

"nullity of A", 2, "nullity of Delta", 2

"SYNC'D",  $\frac{2665}{65536}$ 

> "u2", clearDenoms(evalm(1/x[1]\*linsolve(J2-A2, vector(N2,0),'r',x)));print();#d

 $>$  unassign('x'):pr2:=clearDenoms(evalm(1/x[1]\*linsolve(J2-transpose(R2),vect

> if (nops(nullspace(J2-R2))>1) then

 $>$  ar:=abel(R2):

> ur2:=clearDenoms(multiply(ar,uu));pr2:=clearDenoms(multiply(uu,ar));

> fi:

- > print("ur2",evalm(ur2));print("pr2",pr2);print();
- $>$  unassign('x'):pb2:=clearDenoms(evalm( $1/x[1]$ \*linsolve(J2-transpose(B2),vect
- $>$  if (nops(nullspace(J2-B2)) $>$ 1) then
- $>$  ab:=abel(B2):
- > ub2:=clearDenoms(multiply(ab,uu));pb2:=clearDenoms(multiply(uu,ab));
- $>$  fi:
- $>$  print("ub2",evalm(ub2));print("pb2",pb2);

"ub2", [0, 1, 0, 1, 1, 0, 1, 1, 0, 1, 1, 0, 1, 1, 0, 0, 1, 0, 1, 1, 0, 1, 0, 1, 0, 1, 0, 1, 0, 1]

 $> m:=max(seq(ur2[k],k=1..N2))$ :NXR:=matvec(evalm(ur2/m)):NR:=(evalm(U

 $> r1$ :=trace(UJ&\*NXR):M:=matvec(pr2):r2:=trace(M&\*UJ):MR:=evalm(r1/r2\*

- > gR:=goRange(NR):partR:=[]:for i to rank(R) do partR:=[op(partR),readVec(map(diff,gR,y[i]))] od:print("R-partitions",partR);
- > gB:=goRange(NB):partB:=[]:for i to rank(B) do partB:=[op(partB),readVec(map(diff,gB,y[i]))] od:print("B-partitions",partB);

> "NMR",multiply(NXR,MR),"NMB",multiply(NXB,MB);iszero(cmm(AR,%[2])),is

probabilities";multiply(pi,gR)," ",multiply(pi,gB);

- > print();print(` =========================  $\rightarrow$ );print();print();
- > #"R-OmegaNMR",multiply(u,AR,MR),"B-OmegaNMB",multiply(u,AB,MB);print
- > #multiply(AR,NXR),multiply(u,AR,NXR),multiply(AB,NXB),multiply(u,AB,NXB);
- > iszero(symult(R,NXR)-NXR),iszero(symult(B,NXB)-NXB);iszero(symmult(R,MR)-MR),iszero(symmult(B,MB)-MB);

"R-partitions", [{1}, {2, 3}, {4}, {5, 6}, {7}, {8}]

"B-partitions", [(3, 5, 6, 8), (1, 2, 4, 7), (), (), (), ()]

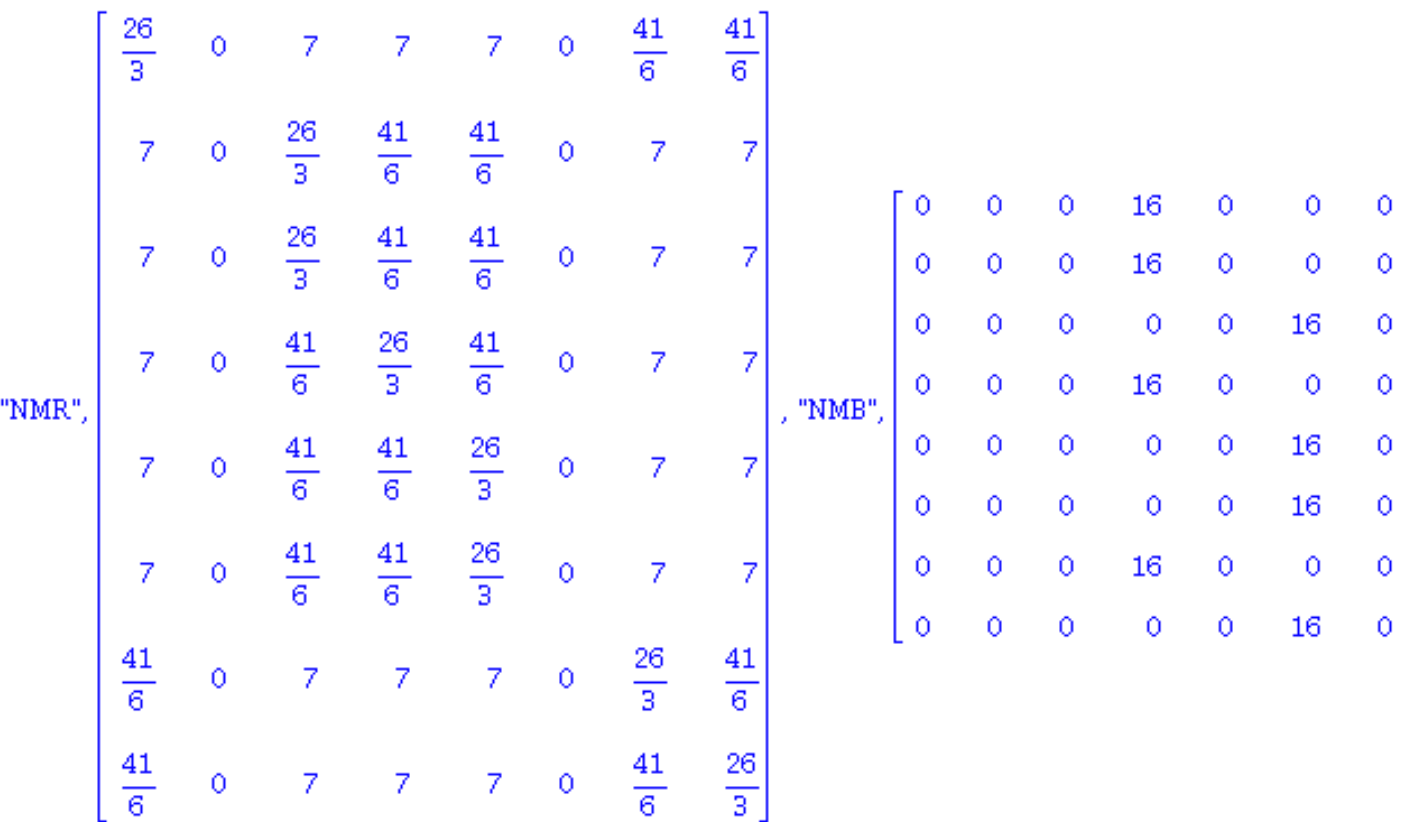

true, true

"cycle probabilities"

 $\frac{1}{8}\gamma_1 + \frac{1}{4}\gamma_2 + \frac{1}{8}\gamma_3 + \frac{1}{4}\gamma_4 + \frac{1}{8}\gamma_5 + \frac{1}{8}\gamma_6$ ",  $\frac{1}{2}\gamma_2 + \frac{1}{2}\gamma_1$ 

#### true, true

#### true, true

 $>$  print(gR);

$$
[\mathcal{Y}_1,\mathcal{Y}_2,\mathcal{Y}_2,\mathcal{Y}_3,\mathcal{Y}_4,\mathcal{Y}_4,\mathcal{Y}_5,\mathcal{Y}_6]
$$

 $\Rightarrow$  #kr:=4:kb:=2:RK:=sympow(R,kr):BK:=sympow(B,kb):ar:=abel(RK):ab:=abel

- > #urk:=clearDenoms(multiply(ar,uur));prk:=clearDenoms(multiply(uur,ar));ubk:=clearDenoms(multiply(ab,uub));pbk:=clearDenoms(multiply(uub,ab));
- > #print(seq([k,choose(n,kr)[k]],k=1..binomial(n,kr)));print(seq([k,choose(n,kb)[k]],k=1..binomial(n,kb)));
- $>$  #rank(R);rank(submatrix(pipow(pi,R),1..rank(R),[7,9,10,19,23,32]));
- > #unassign('CL'):for i to nops(ccls) do  $CL[i]:=evalm(1/nops(ccls[i][2])*inverse(omegaga)&xyc(ccls[i][2]));ccls[i][1],$ #od;AC:=evalm(add(ccls[i][1]\*CL[i],i=1..nops(ccls))):iszero(AC-A);